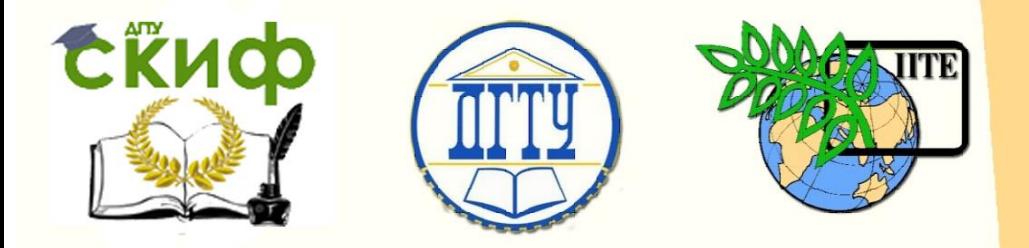

ДОНСКОЙ ГОСУДАРСТВЕННЫЙ ТЕХНИЧЕСКИЙ УНИВЕРСИТЕТ

УПРАВЛЕНИЕ ДИСТАНЦИОННОГО ОБУЧЕНИЯ И ПОВЫШЕНИЯ КВАЛИФИКАЦИИ

Кафедра «Основы конструирования машин»

## **Сборник задач**

к выполнению контрольной работы по дисциплине

# **«Подъемно-транспортные машины и грузоподъемное оборудование»**

Авторы Шабанов Б. М. Савостина Т. П.

Ростов-на-Дону, 2018

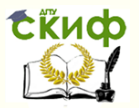

## **Аннотация**

Сборник задач к выполнению контрольной работы по курсу «Подъемно-транспортные машины и грузоподъемное оборудование» предназначены для студентов, обучающихся на заочной форме обучения направления 23.03.02 «Наземные транспортнотехнологические комплексы».

## **Авторы**

к.т.н., доцент кафедры «Основы конструирования машин» Шабанов Б.М. ст. преподаватель кафедры «Основы конструирования машин» Савостина Т.П.

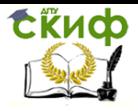

Подъемно-транспортные машины и грузоподъемное оборудование

## **Оглавление**

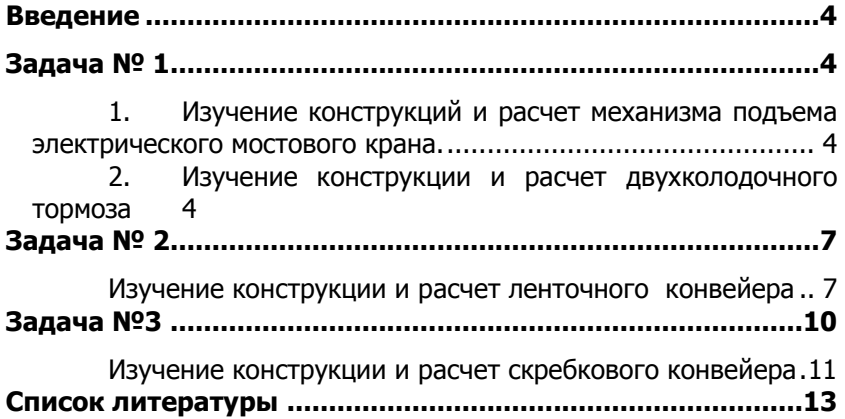

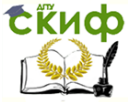

Подъемно-транспортные машины и грузоподъемное оборудование

## **ВВЕДЕНИЕ**

<span id="page-3-0"></span>Целью выполнения контрольной работы является практическое закрепление знаний полученных в лекционном курсе и в процессе самостоятельного изучения подъемно-транспортных установок общего назначения.

В ходе выполнения контрольной работы последовательно решаются задачи:

- получение и оформление задания на контрольную работу;
- выбор и расчет основных элементов подъемнотранспортной установки;
- выбор электродвигателя и проверка его на пуск;
- выбор типа привода, выбор серийного редуктора и открытых передач;
- определение места установки тормоза или останова, выбор типа тормоза или останова, расчёт замыкающего и размыкающего устройств тормоза, расчет основных элементов тормоза или останова;
- определение места установки натяжного устройства, выбор и расчет основных параметров натяжного устройства.

Объектами контрольной работы являются:

- электролебедка;
- ленточный конвейер для перемещения сыпучих грузов;
- скребковый конвейер.

Объем контрольной работы составляет:

- пояснительная записка с расчетами оформленными по требованиям ЕСКД на 25…30 стр.;

<span id="page-3-1"></span>- три габаритных чертежа общего вида ПТУ, выполненный на формате А3.

### **ЗАДАЧА № 1**

#### <span id="page-3-2"></span>**1. Изучение конструкций и расчет механизма подъема электрического мостового крана.**

#### <span id="page-3-3"></span>**2. Изучение конструкции и расчет двухколодочного тормоза**

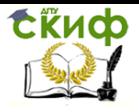

Подъемно-транспортные машины и грузоподъемное оборудование

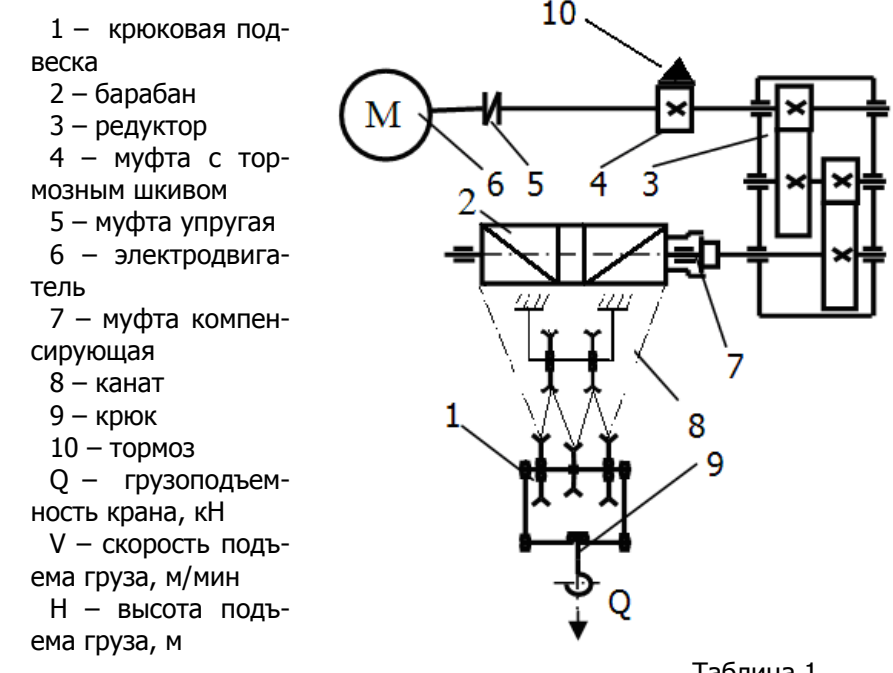

Таблица 1

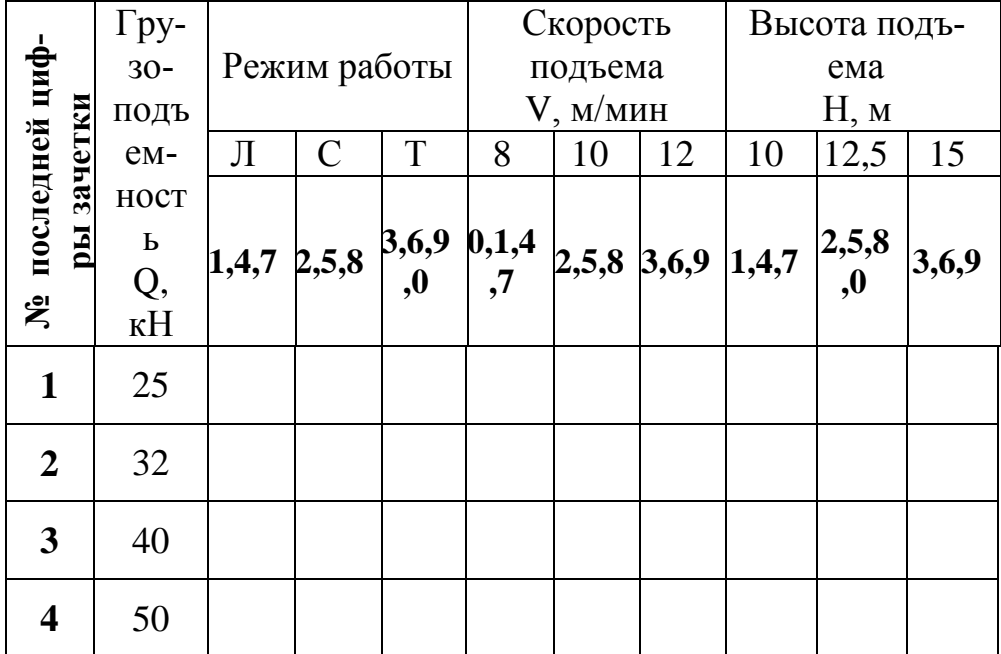

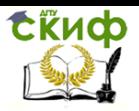

Подъемно-транспортные машины и грузоподъемное оборудование

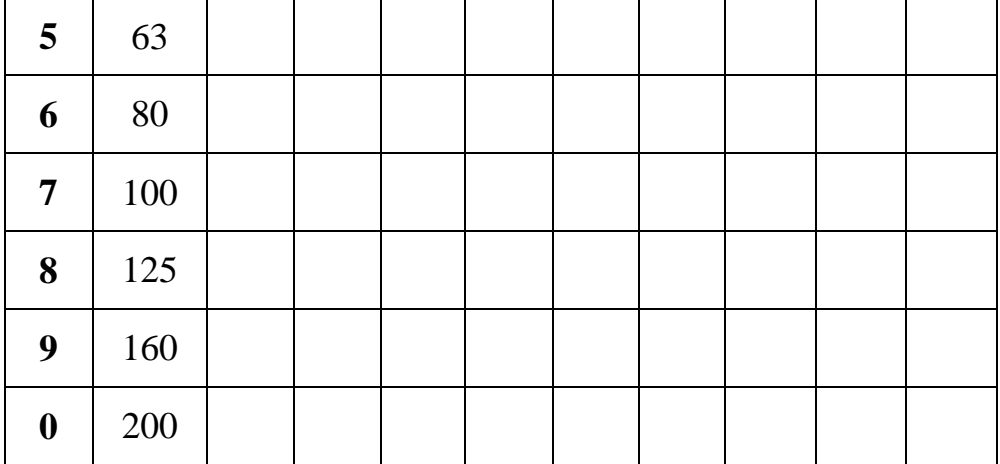

#### **Объем работ:**

- 1. Выбор крюковой подвески, выбор крюка;
- 2. Выбор каната;
- 3. Расчет основных размеров блока и барабана;
- 4. Выбор электродвигателя, проверка выбранного электродвигателя на период пуска;
- 5. Выбор привода механизма подъема, выбор серийного редуктора. Выбор открытых передач;
- 6. Выбор тормоза, расчет тормоза;
- 7. Вычерчивание габаритного чертежа механизма подъема (формат А3).

Выбор варианта задания производится по таблице 1. По вертикали выбирается последняя цифра зачетки, по горизонтали предпоследняя цифра зачетки. Например, номер зачетки 183**57**, по таблице 1 по вертикали выбираем **7** строку, по горизонтали выбираем столбцы, соответствующие предпоследней цифре зачетки **5**. В результате чего получаем исходные данные для расчета таблица 2.

Таблица 2.

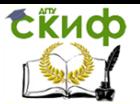

Подъемно-транспортные машины и грузоподъемное оборудование

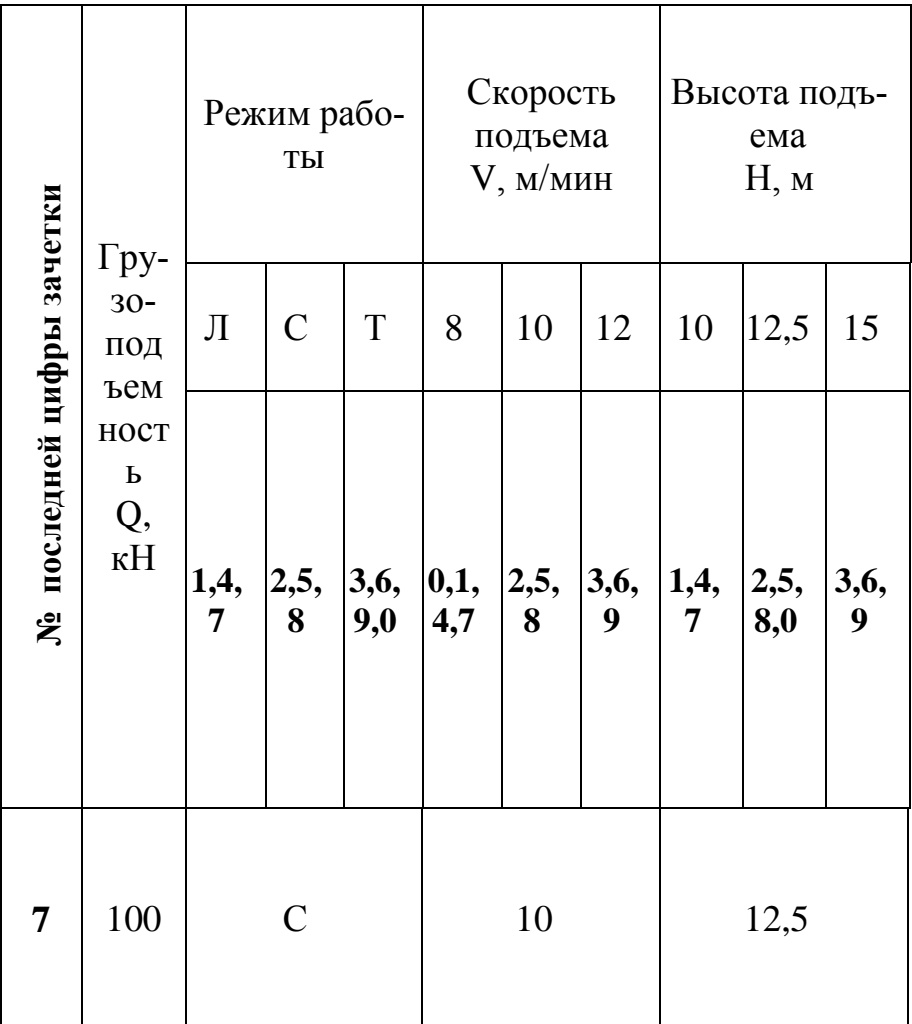

## **ЗАДАЧА № 2**

#### <span id="page-6-1"></span><span id="page-6-0"></span>**Изучение конструкции и расчет ленточного конвейера**

- 1 электродвигатель
- 2 муфта упругая
- 3 редуктор
- 4 муфта компенсирующая
- 5 приводной барабан
- 6 лента

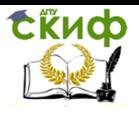

Подъемно-транспортные машины и грузоподъемное оборудование

 $10$ 11

 $\overline{4}$  $6\overline{5}$  $12$ 

13

- 7 роликоопоры ведущей ветви
- 8 роликоопоры
- холостой ветви 9 – загрузочное устройство
- 10 натяжной барабан
- 11 натяжное устройство
- 12 разгрузка через приводной
- барабан
- 13 разгрузка через само-

сбрасывающую тележку

14 – устройство для очистки ленты и барабана

- $l_1$  наклонный участок,
- $\ell_2$  горизонтальный участок,

β – угол наклона

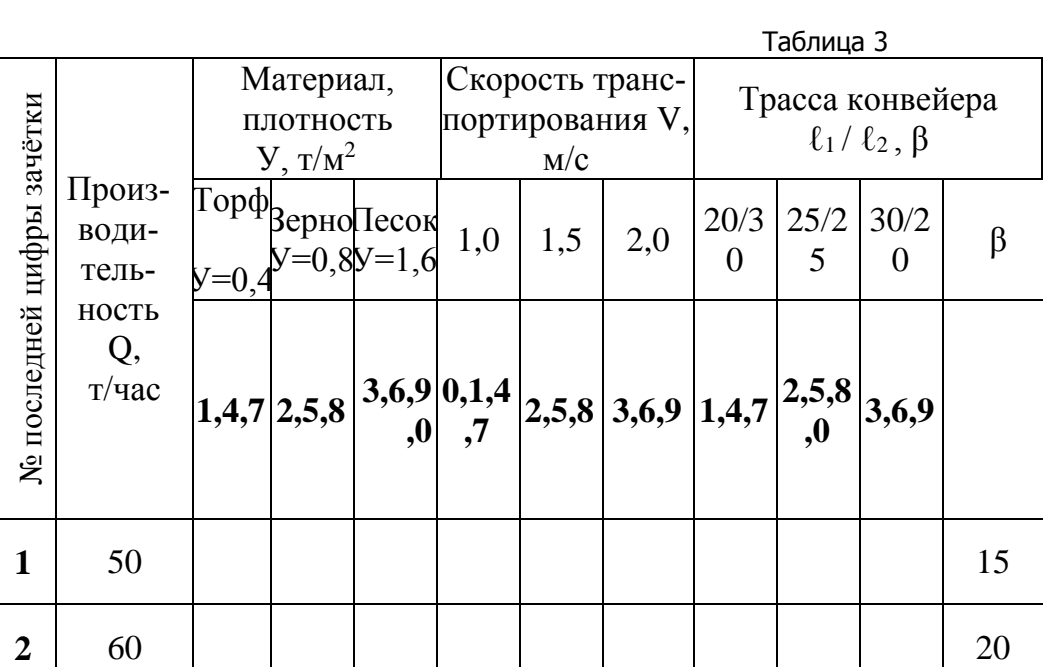

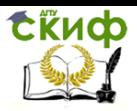

Подъемно-транспортные машины и грузоподъемное оборудование

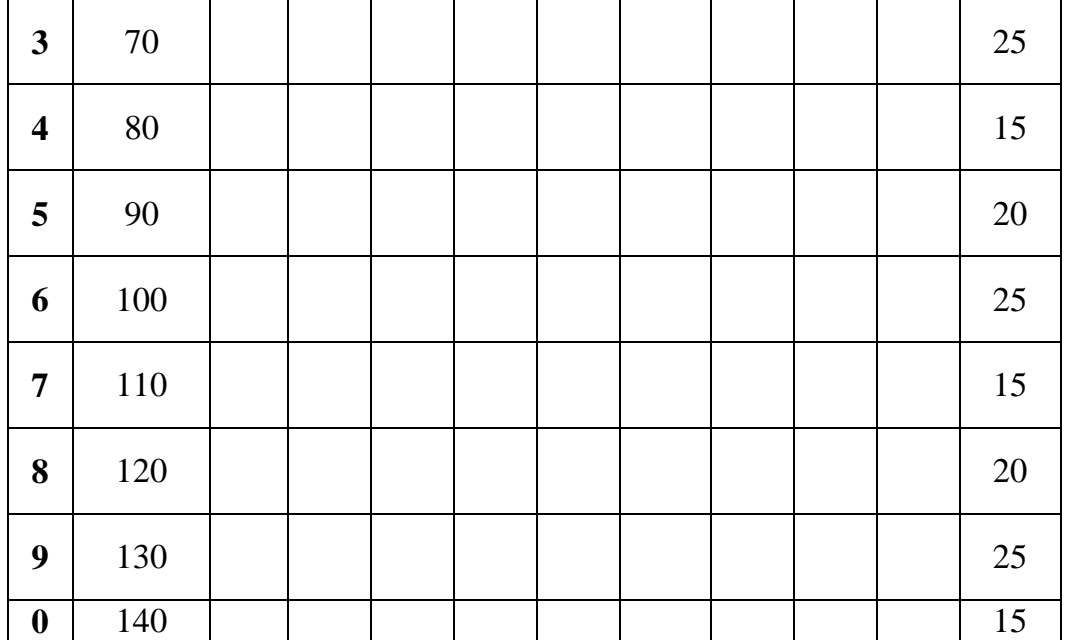

#### **Объем работ:**

1. Вычисление ширины ленты В и согласование со стандартной величиной. Определение числа прокладок i2, толщина ленты δ, погонный вес ленты q<sub>л</sub>, погонный вес груза на ленте q<sub>гр.</sub>

2. Определение размеров барабана – диаметр D, длина барабана L, размер роликоопор рабочей и холостой ветви, погонный вес роликоопор рабочей qр.р. и холостой qр.х. ветви.

- 3. Тяговый расчет конвейера. Проверка условия Эйлера.
- 4. Проверка лент на прочность.
- 5. Выбор натяжного устройства. Ход натяжки.

6. Выбор электродвигателя. Проверка выбранного электродвигателя на пуск.

7. Выбор привода конвейера. Выбор серийного редуктора. Выбор открытых передач.

8. Вычерчивание габаритного чертежа конвейера (формат А3).

Выбор варианта задания производится по таблице 3. По вертикали выбирается последняя цифра зачетки, по горизонтали предпоследняя цифра зачетки. Например, номер зачетки 183**57**, по таблице 1 по вертикали выбираем **7** строку, по горизонтали

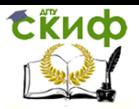

Подъемно-транспортные машины и грузоподъемное оборудование

выбираем столбцы, соответствующие предпоследней цифре зачетки 5. В результате чего получаем исходные данные для расчета таблица 4.

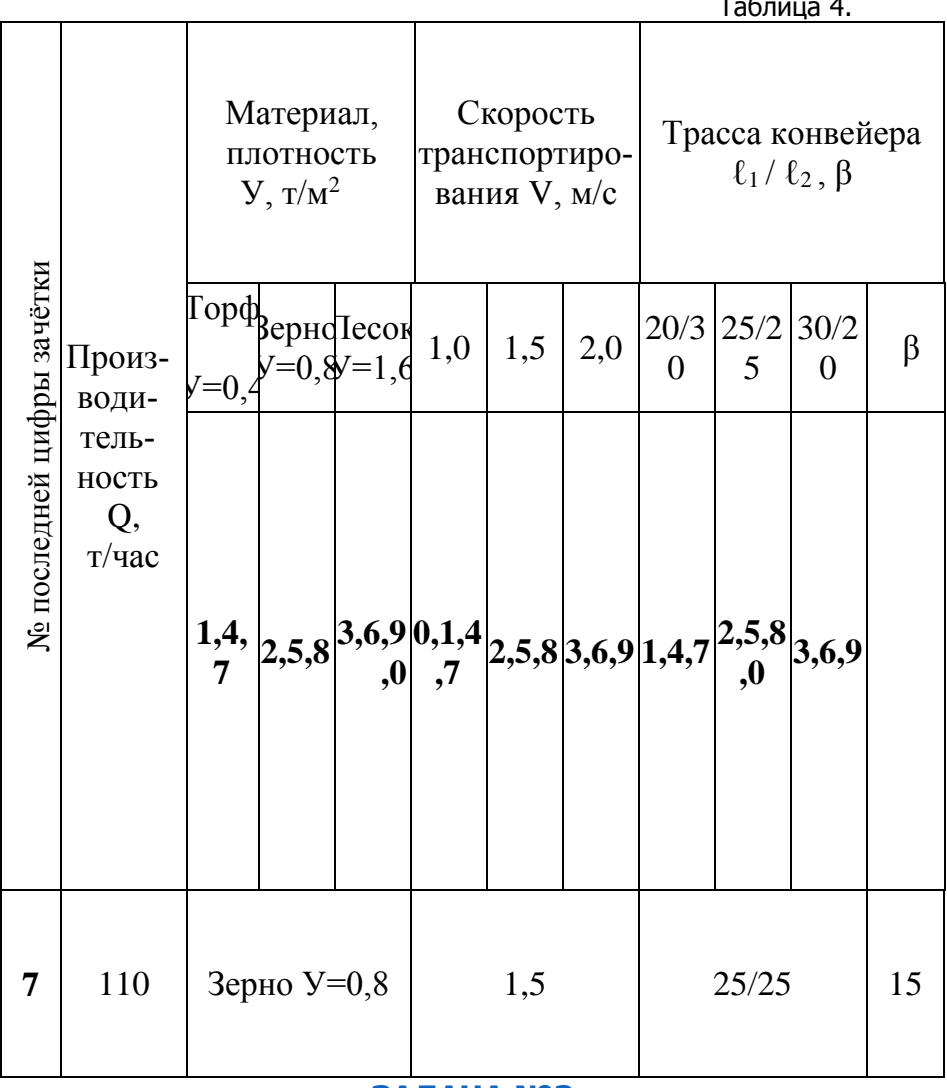

<span id="page-9-0"></span>ЗАДАЧА №3

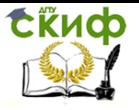

Подъемно-транспортные машины и грузоподъемное оборудование

#### <span id="page-10-0"></span>Изучение конструкции и расчет скребкового конвейepa

- электродвига- $1$ тель
- 2 муфта упругая
- 3 редуктор
- 4 муфта компенсирующая
- 5 вал со шкивом
- 6 промежуточная опора
- 7 концевая опора
- $8 -$ кожух
- 9 загрузочное окно
- 10 разгрузочное окно
- Q производительность, т/час.
- L длина конвейера, м.
- $\ell_1$  длина одной секции
- В угол наклона к горизонту, градусы

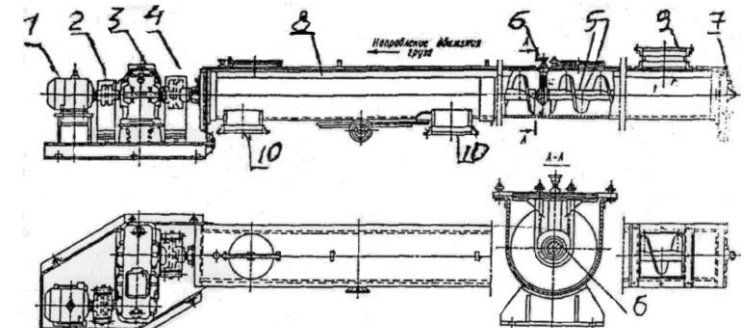

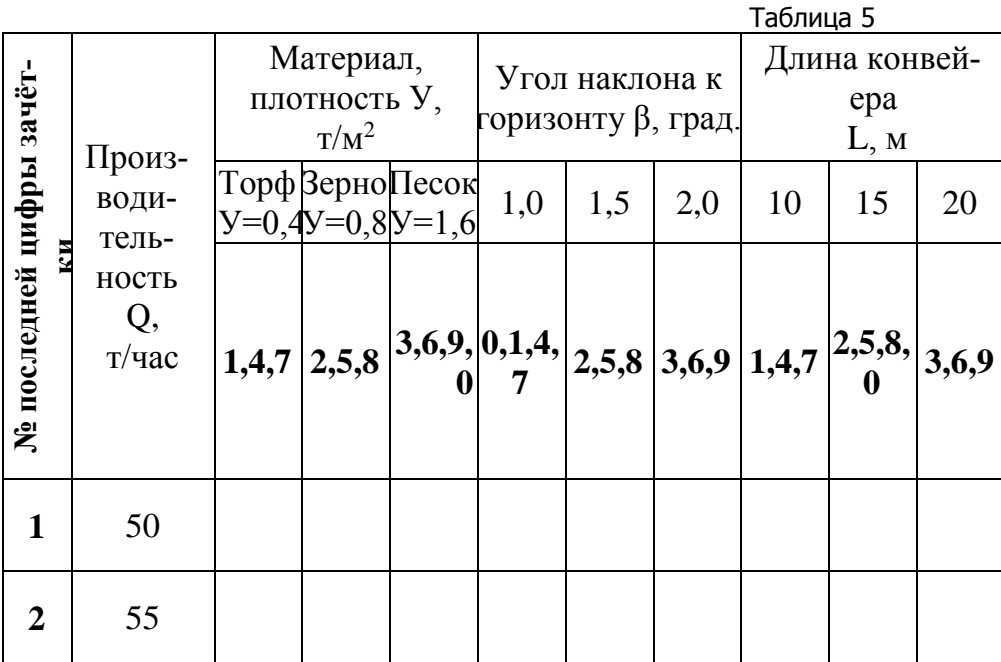

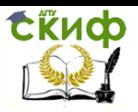

Подъемно-транспортные машины и грузоподъемное оборудование

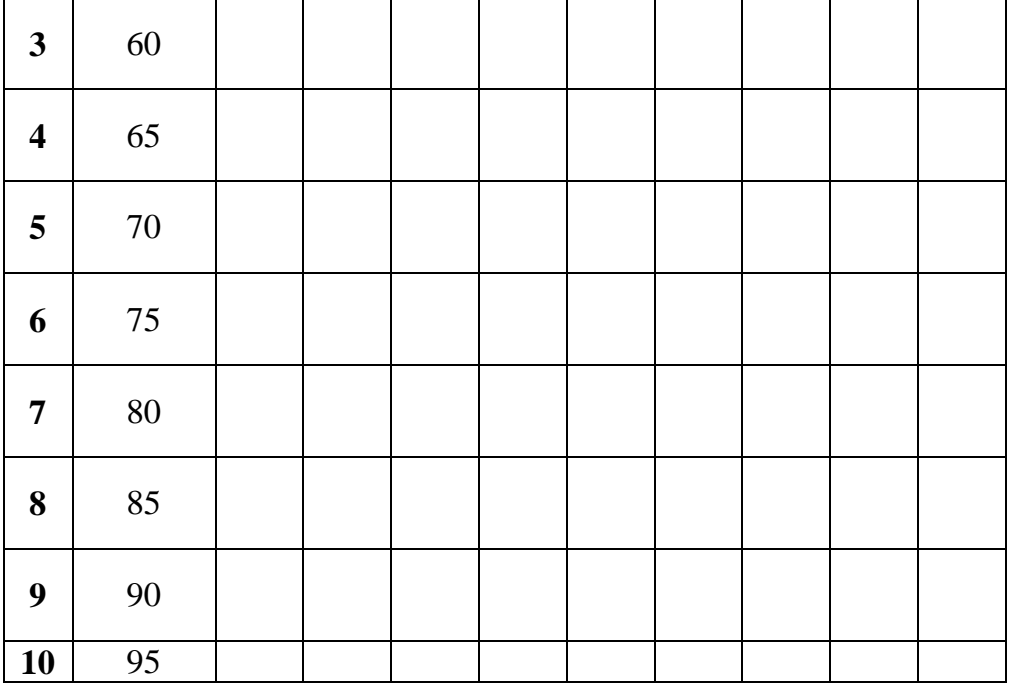

#### **Объем работ:**

- 1. Выбор диаметра шнека D и тип винта t.
- 2. Определение необходимого числа оборотов шнека «n» по заданной производительности Q.
- 3. Вычисление критической частоты вращения шнека n<sub>кр</sub> и корректировка параметров шнека (D, t,n).
- 4. Вычисление потребной мощности на валу шнека.
- 5. Выбор электродвигателя.
- 6. Вычисление крутящего момента Т и усилий на шнеке (винте).
- 7. Выбор типа привода. Выбор серийного редуктора и открытых передач.
- 8. Вычерчивание габаритного чертежа (формат А3).

Выбор варианта задания производится по таблице 5. По вертикали выбирается последняя цифра зачетки, по горизонтали предпоследняя цифра зачетки. Например, номер зачетки 183**57**, по таблице 1 по вертикали выбираем **7** строку, по горизонтали выбираем столбцы, соответствующие предпоследней цифре зачетки **5**. В результате чего получаем исходные данные для расче-

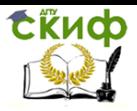

Подъемно-транспортные машины и грузоподъемное оборудование

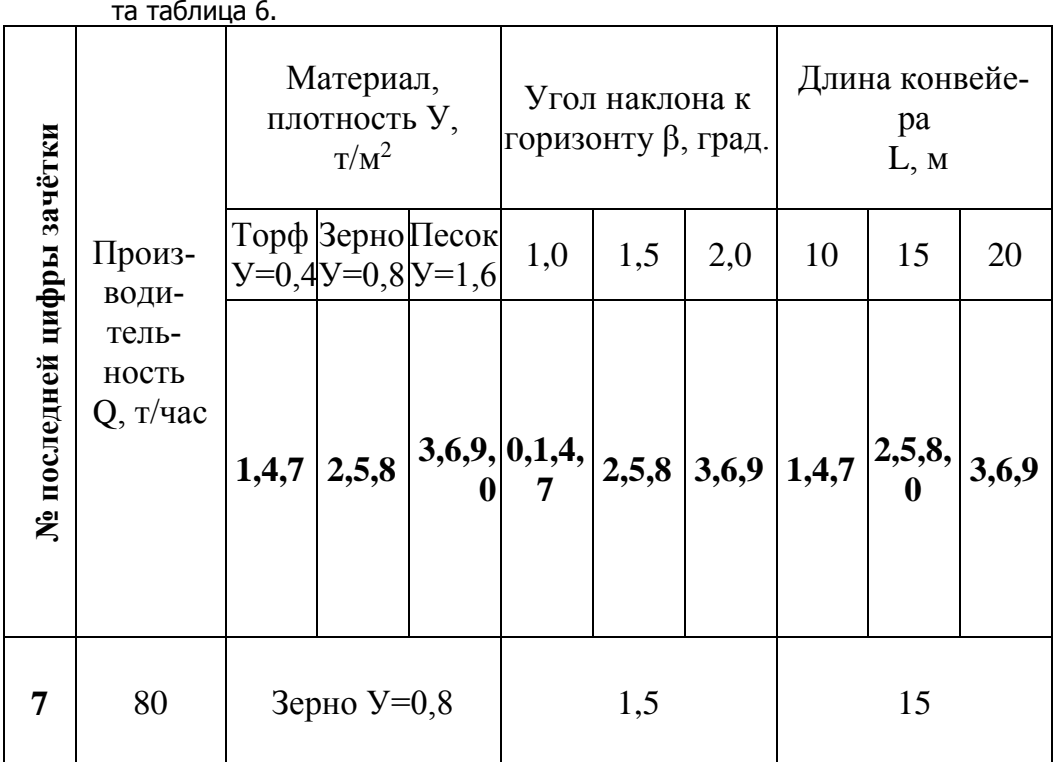

#### **СПИСОК ЛИТЕРАТУРЫ**

<span id="page-12-0"></span>1. Шабанов Б.М. и др., Подъемно-транспортные машины. Ростов н/Д, ДГТУ 2006, 2012

2. 2. Александров М.П. Подъемно-транспортные машины. М.:ВШ -1985.

3. 3. Красников В.А. и др. Подъемно-транспортные машины. М.:Агропромиздат1987

4. 4. Александров М.П. Грузоподъемные машины М.:ВШ. 2000.